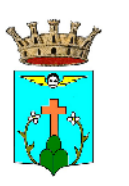

## **COMUNE di SARSINA**

PROVINCIA di FORLI' - CESENA RUE adottato con DCC n.20 del 03.04.2008 RUE approvato con DCC n. 59 del 30.10.2008 Variante 1 adottata con DCC n.41 del 12.07.2012 Variante 1 approvata con DCC n.29 del 10.04.2013 Variante 2015 adottata con DCC n. 66 del 29.12.2015 Variante 2015 approvata con DCC n. del

## **REGOLAMENTO URBANISTICO EDILIZIO**

Variante 2015 art.29 della L.R. 20/2000 e s.m.i.

## **DISCIPLINA DEL TERRITORIO RURALE**

Sindaco uigino Mengaccini

Progettista<br>arch. Carlo Lazzari

Biagio Cerbara **ELABORATO** | Dirigente<br>| ing. Mauro Fabbretti  $G.13_{/27}$ | Ufficio Urbanistica<br>| geom. Graziella Fabbretti **SCALA 1:5000** 

**LEGENDA** Confini comunali  $\bigwedge'$  Crinali (art. 2.8 PSC) Corsi d' acqua principali a sa B Rischio idrogeologico-aree rischio di frane  $\overline{\phantom{0}}$ Fasce di rispetto cimiteriale Sistema infrastrutturale viario Superstrada E45 **N** Strade provinciali / Strade comunali Aree di valore naturale e ambientale A-17 (art. 3.31 PSC) Aree di valore naturale e ambientale A17 Sito d'Interesse Comunitario "Careste" Ambiti agricoli di rilievo paesaggistico A-18 (art. 3.32 PSC) Ambiti agricoli di rilievo paesaggistico<br>a componente silvicola- zootecnica-seminativo A-18b Ambiti agricoli di rilievo paesaggistico<br>con forte presenza di elementi di valore naturale- ambientale A-18c **Contract Contract** Ambiti agricoli di rilievo paesaggistico<br>con dominanza della componente silvicola e zootecnica estensiva A-18d Ambiti ad alta vocazione produttiva agricola A-19 (art. 3.33 PSC) Ambiti ad alta vocazione produttiva agricola con specializzazione<br>zootecnica intensiva A-19d  $\mathcal{L}(\mathcal{L})$ Limite all'insediamento di allevamenti intensivi rispetto al territorio urbano Ambito agricolo periurbano A-20 (art. 3.34 PSC)  $\blacksquare$ Dotazioni ecologico ambientali A-25 Parco delle Marmitte dei Giganti Insediamenti rurali Edifici ed altri manufatti privi di valore storico, architettonico, culturale e testimoniale disciplinati<br>dal RUE (art. A-16 comma 4 L.R. 20/2000) **Contract Contract** Edifici ed altri manufatti di valore storico, architettonico, culturale e testimoniale disciplinati dal PSC (art. A-8 L.R. 20/2000)  $\bigoplus$ Alberi secolari Sistema insediativo  $\mathcal{L}(\mathcal{L})$ Ambiti urbani A-10 e A-13 777. Ambito da riqualificare A-11  $\mathbb{Z} \mathbb{Z}$ Ambiti per nuovi insediamenti A-12  $^{\prime\prime\prime}$ Nuovi ambiti specializzati per attività produttive A-13 | | | | | Previsioni a dotazioni territoriali del PRG previgente confermate dal PSC

Piano Infraregionale per le Attività Estrattive

P.I.A.E. approvato con Delibera di Consiglio Provinciale n. 12509/22 del 19.02.04

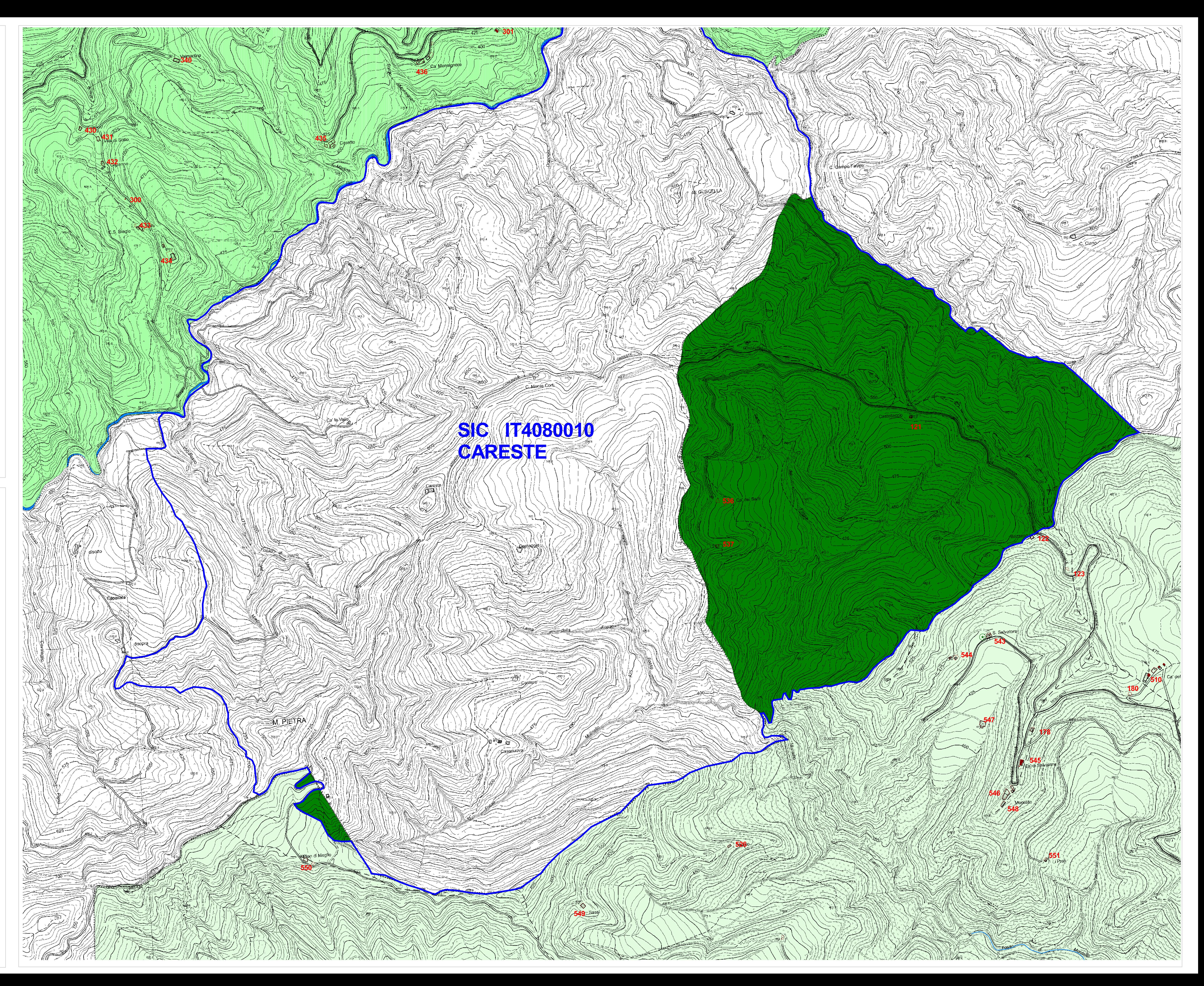